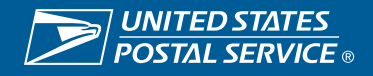

# Carbon Accounting Service

This no-fee service enables USPS® business customers to measure and manage their greenhouse gas (GHG) emissions. USPS follows the most widely accepted accounting methods to calculate your shipping and mailing GHG emissions based on item characteristics, including product type, size, weight, processing, distribution, and transportation. Customers using this service are provided Scope 3 Carbon Emissions statements specific to their actual USPS mailing and shipping.

#### BUSINESS MAILER BENEFITS

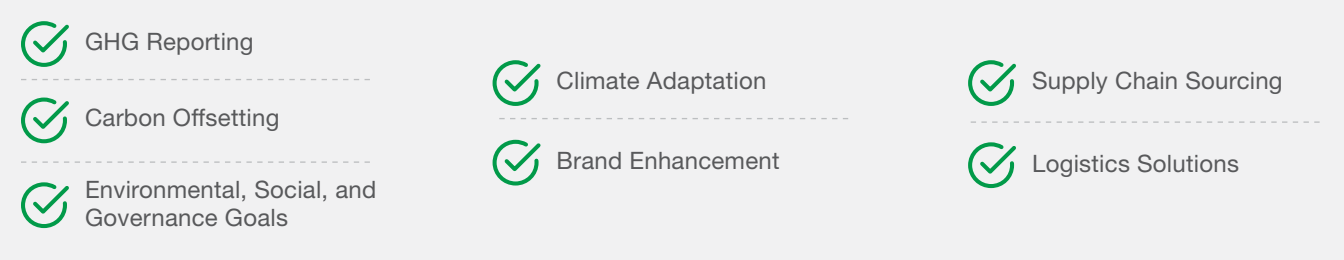

#### How is mailing & shipping activity reported within GHG emissions?

GHG emissions are typically reported as carbon dioxide equivalents with direct and indirect emissions inventoried. USPS BlueEarth® Carbon Accounting specifically enables business mailers to track Scope 3 emissions.

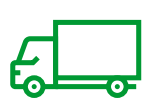

SCOPE 1 Direct GHG emissions from owned sources, such as a vehicle fleet

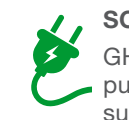

COPE 2 Indirect HG emissions from purchased sources, uch as electricity

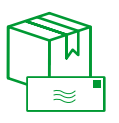

SCOPE 3 Indirect All other indirect GHG emissions, typically including mailing and shipping activity

### How does USPS use carbon accounting to calculate the GHG emissions for business customers?

USPS annually inventories its GHG emissions and assigns GHG emissions by mailing types.

## How can USPS BlueEarth Carbon Accounting statements be accessed by business customers?

Explore your reports online at the USPS.com® [Business Customer Gateway](https://reg.usps.com/entreg/LoginBCGAction_input?app=EadminAPP&appURL=https://gateway.usps.com/eAdmin/view/signin/loginCheck) (BCG). With our seamless user interface, you can customize your reports by mailing type emissions.

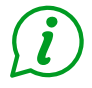

For more information or for reporting assistance, visit [usps.com/green](http://usps.com/green) or contact your USPS account representative or USPS Environmental Affairs and Corporate Sustainability at sustainability@usps.gov